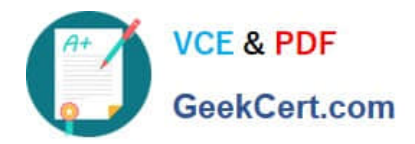

# **1Z0-1057-22Q&As**

Oracle Project Management Cloud 2022 Implementation Professional

# **Pass Oracle 1Z0-1057-22 Exam with 100% Guarantee**

Free Download Real Questions & Answers **PDF** and **VCE** file from:

**https://www.geekcert.com/1z0-1057-22.html**

100% Passing Guarantee 100% Money Back Assurance

Following Questions and Answers are all new published by Oracle Official Exam Center

**C** Instant Download After Purchase **83 100% Money Back Guarantee** 

- 365 Days Free Update
- 800,000+ Satisfied Customers

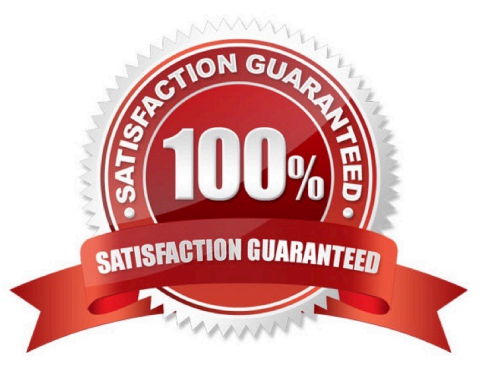

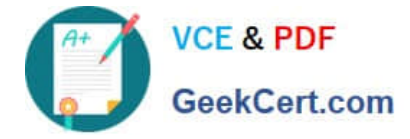

## **QUESTION 1**

After completing setups in a source environment, your customer wants to move the setup data to a target environment. Identify the two statements related to task list scope, which you must consider before taking a decision based on the customer requirement. (Choose two.)

A. Exported setup data can be filtered by specific scope values if the business object has scope enabled for the setup data export.

B. Exported setup data cannot be filtered by specific scope values if the business object has scope enabled for the setup data export.

C. A scope value is used to assign users who can perform a task within an implementation project.

D. A task list can be segmented by a scope value and a task can be performed for each qualifying value of the selected object.

Correct Answer: AD

Reference https://docs.oracle.com/cd/E60665\_01/common/OAFSM/OAFSM1166430.htm#OAFSM1166426

# **QUESTION 2**

Which setup option is common to both financial and project plan types?

A. Manage the options for creating control budgets in Oracle Fusion Budgetary Control.

B. Enable the entry of plan amounts in currencies other than the project currency.

- C. Identify whether the plan type is the default selection when you create budget or forecast versions.
- D. Enable the use of a workflow for managing budget or forecasting status changes.

#### Correct Answer: B

Ref: https://docs.oracle.com/en/cloud/saas/project-portfolio-management/19b/oapfm/project- control-configurationmanage-financial-and-project-plan-types.html#OAPFM75315 Financial and Project Plan Setup Options

The following table describes the basic budget, forecast, or project plan setup options that determine how a plan type is used in the context of a project. Except for third-party scheduling, you can\\'t edit these options at the project level.

Option Location Description

Planning amounts Financial plan type Indicates that the financial plan type supports the creation of versions with the following amounts:

Cost amounts

Revenue amounts

Both cost and revenue amounts

Either cost or revenue amounts

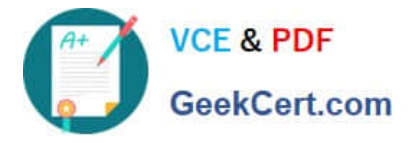

Approved budget or Financial plan type Determines whether a financial plan type is used for creating primary forecast approved budget versions or primary forecast versions that are used for plan comparison or project performance

reporting.

Default financial plan Financial plan type Determines whether the financial plan type is the default type selection when you create budget or forecast versions. Workflows Financial plan type Enables the use of a workflow for managing budget

or forecast status changes.

Third-party scheduling Project plan type Indicates whether project planning is performed in Microsoft software Project.

If third-party scheduling is disabled in the project plan type, you can use the associated project or project template to

create a project in Microsoft Project. However, you can\\'t

export the new project or link it to one created in Oracle

Fusion Project Portfolio Management.

Multiple transaction Financial and project Enables entry of plan amounts in currencies other than the currencies plan type project currency.

Budgetary control Financial plan type Manages options for creating control budgets in Oracle settings Fusion Budgetary **Control** 

# **QUESTION 3**

You create a contract with two contract lines: Line 1 and Line 2. You create separate bill plans: A for contract Line 1 and B contract for Line 2, with a different bill set number (11 for Bill Plan A and 22 for Bill Plan B).

Then Bill Plan A is allocated against Project X - Task 10, and Bill Plan B is allocated against Project Y - Task 30.

Based on the preceding setup, you are generating invoices. Identify two correct statements about invoice generation in this scenario. (Choose two.)

A. Both the contract lines create only a single invoice because they are using the same contract.

B. Two invoices are created using the same contract.

C. Bill set number drives the grouping of transactions.

D. Invoice generation does not depend on bill plan. The invoices are created based on the contract line.

Correct Answer: BC

Ref: https://docs.oracle.com/cd/E51367\_01/projectop\_gs/OAPJB/F1087456AN1006D.htm What\\'s a bill set? Transactions originating from different bill plans with the same bill set number on a contract are included on the same invoice. If a contract has multiple bill plans and each have different values for the bill set, Oracle Fusion Project Billing creates a separate invoice for each bill plan

### **QUESTION 4**

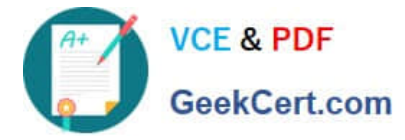

Which two attributes are available while enabling a task as a business object for social networking?

- A. Task
- B. Project Number
- C. Task Number
- D. Creation Date
- E. Project

Correct Answer: BC

# **QUESTION 5**

Your organization has created an Enterprise Project Structure (EPS) and your executives review the overall project labor demand by using the EPS. Identify two correct statements about the periodic project labor demand. (Choose two.)

A. Labor Demand FTE is calculated as Quarterly Allocation hours divided by Quarterly FTE hours, if a quarter is used as the basis for viewing labor demand.

B. Labor Demand FTE is calculated as Yearly Allocation hours divided by Yearly FTE hours, if a year is used as the basis for viewing labor demand.

C. Labor Demand FTE is calculated as Project Allocation hours divided by Project FTE hours, if project duration is used as the basis for viewing labor demand.

D. Labor Demand FTE is calculated as Monthly Allocation hours divided by Monthly FTE hours, if a period is used as the basis for viewing labor demand.

Correct Answer: AB

Reference

https://docs.oracle.com/cloud/farel10/projectcs\_gs/OAPEM/OAPEM1461017.htm#OAPEM1313472 Project Labor Demand: How It\\'s Calculated

Project executives want to track the labor demand in projects in their organization. The Project Hierarchy Viewer provides project executives a hierarchical view of the enterprise project structure (EPS) along with the labor demand in terms of

full-time equivalent (FTE).

Settings That Affect Project Labor Demand

Project application administrators must do the following to set up how project labor demand is calculated:

Organize projects into hierarchical groups on the Manage Enterprise Project Structure page. Change the quarterly FTE hours for the organization on the Define Project Management Implementation Options page, if different from 520 hours.

Note: You can choose to view labor demand annually instead of quarterly. The Project Hierarchy Viewer uses the current date to determine which year or quarter to display.

How Project Labor Demand Is Calculated

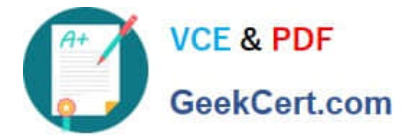

The Project Hierarchy Viewer calculates project labor demand in the following manner:

Spreads the allocation hours from the Manage Project Resources page evenly over the days that the resources are allocated to the project.

Divides the quarterly project allocation hours by the quarterly FTE hours to get the labor demand. Rolls up the quarterly and annual labor demand up the hierarchy.

[Latest 1Z0-1057-22 Dumps](https://www.geekcert.com/1z0-1057-22.html) [1Z0-1057-22 Practice Test](https://www.geekcert.com/1z0-1057-22.html) [1Z0-1057-22 Study Guide](https://www.geekcert.com/1z0-1057-22.html)